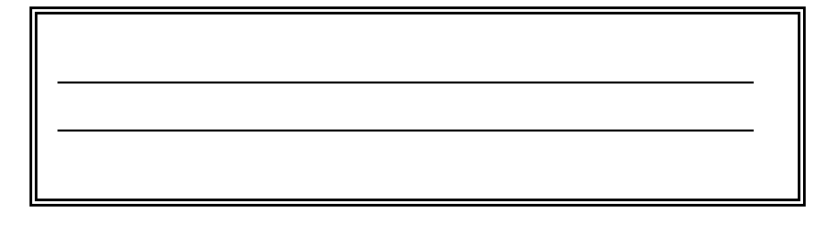

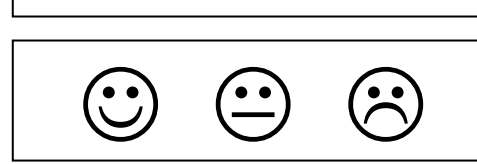

Retrouve le mot qui commence par la même syllabe et écris son numéro sous l'image

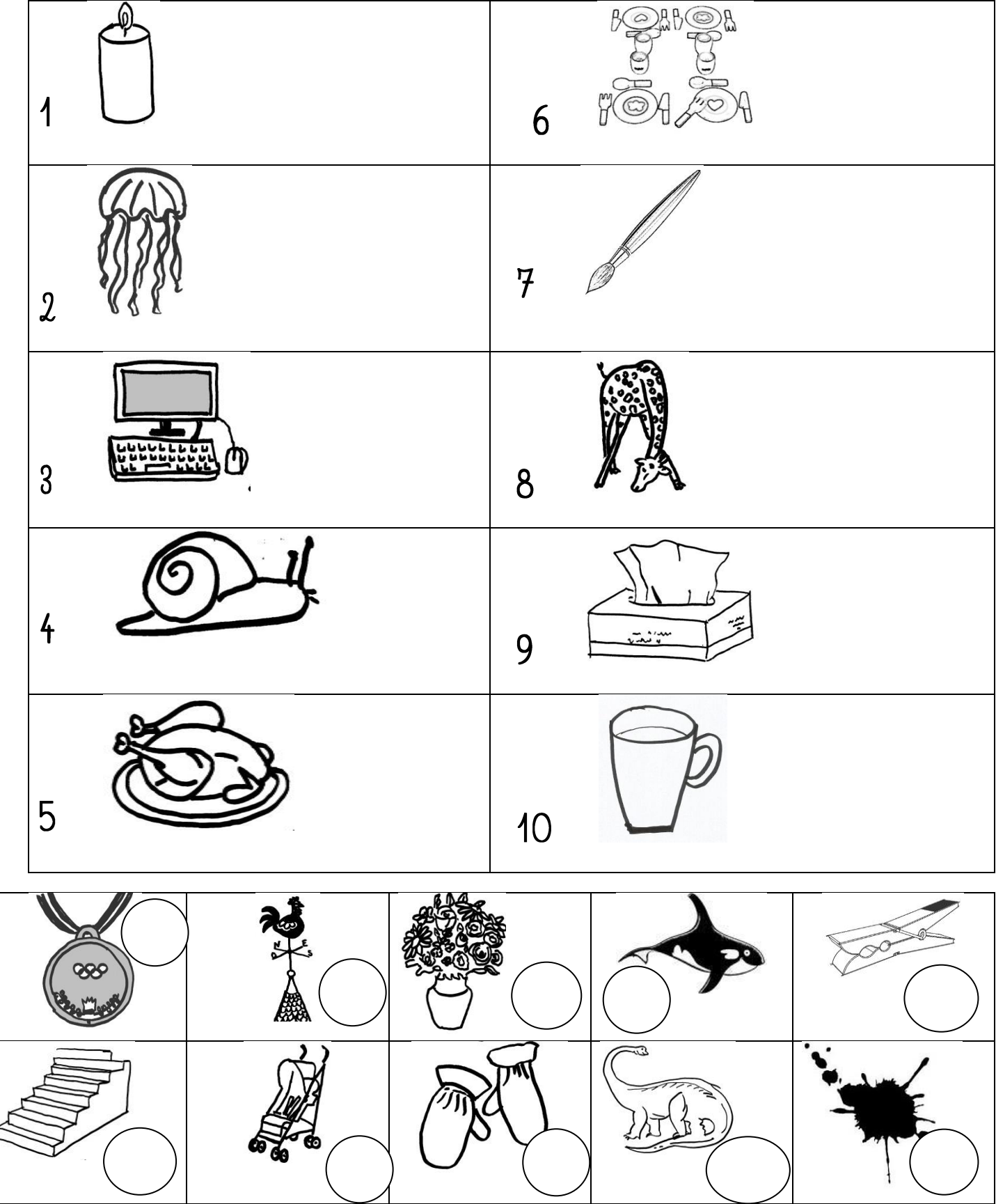

<http://chezcamille.eklablog.com/>